# Fuzzy Dolphin

James Chambers (@jamchamb\_)

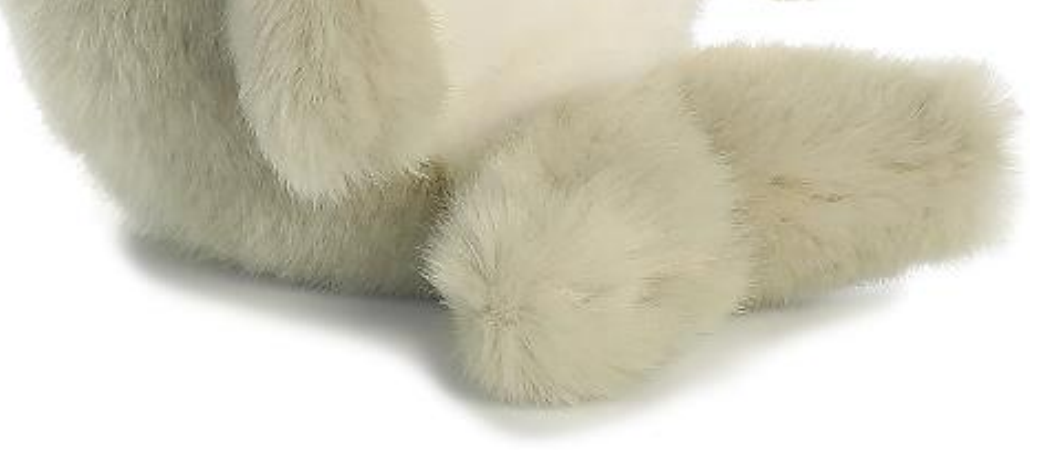

## Fuzzy Dolphin

- Fuzzing GameCube (and Wii) games using Dolphin Emulator
- Dolphin is a well made, performant emulator for the Nintendo GameCube and Wii consoles
- It has a nice debugger that's useful for reverse engineering

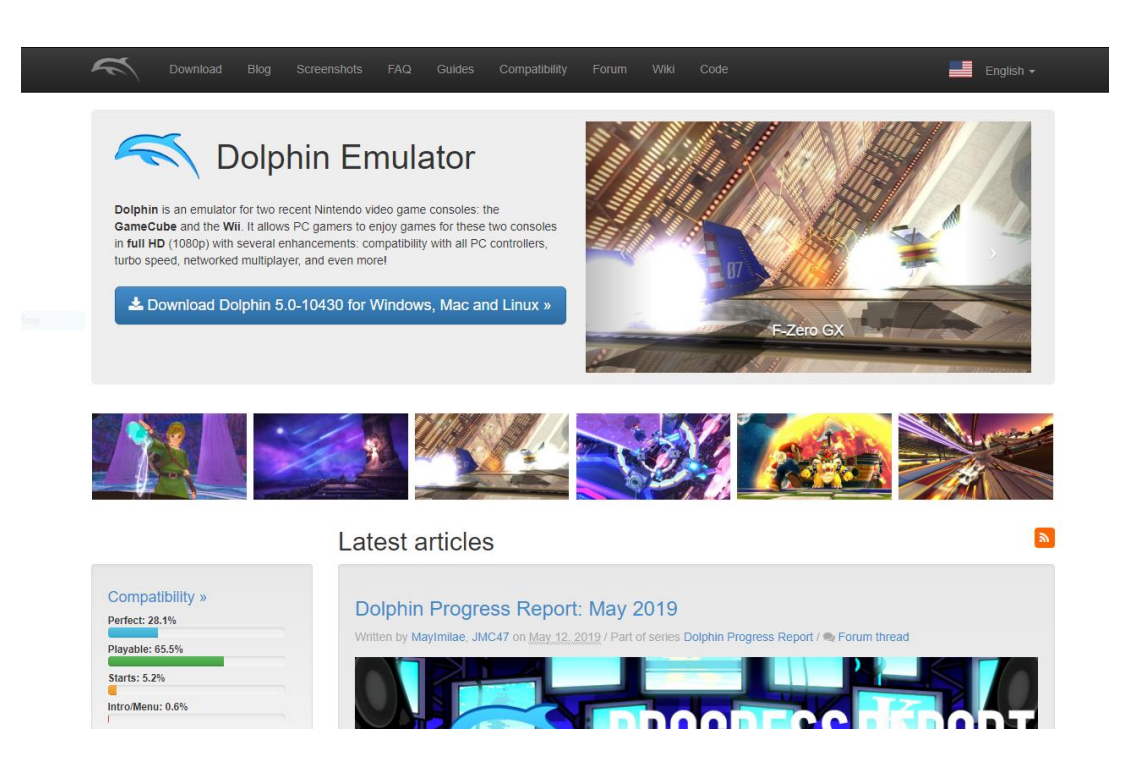

Dolphin 5.0-10411

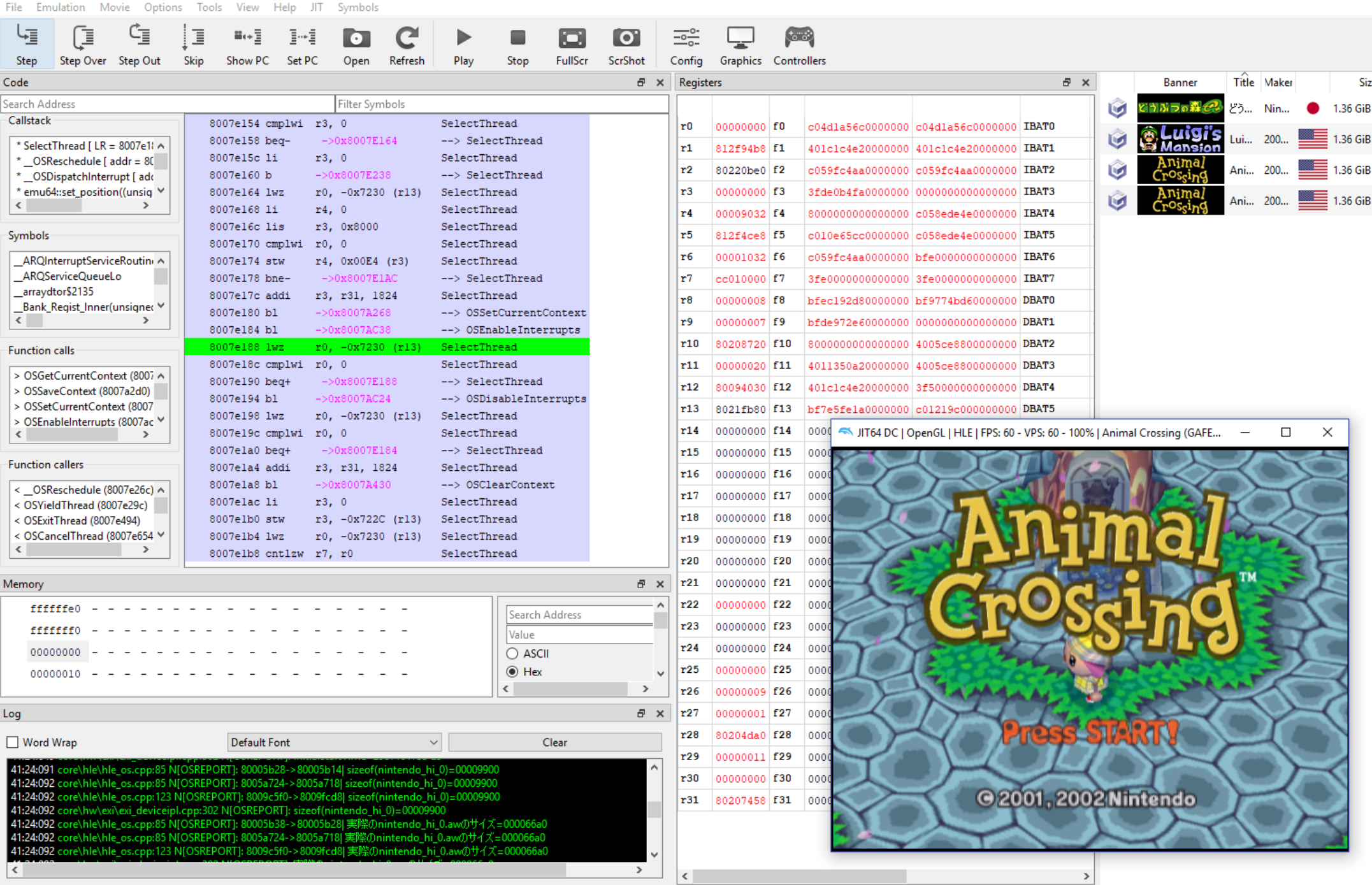

 $\begin{array}{ccccccccc} - & & \square & & \times \end{array}$ 

- Presented some reverse engineering work last year on Animal Crossing
- Hoping to find save game exploits
	- Used for modding games on GameCube, older consoles
	- Used for jailbreaking on newer consoles, e.g. 3DS
- Found hidden feature for loading NES ROMs from the memory card
	- ROM metadata format had a "patch" feature that could be used for arbitrary code execution

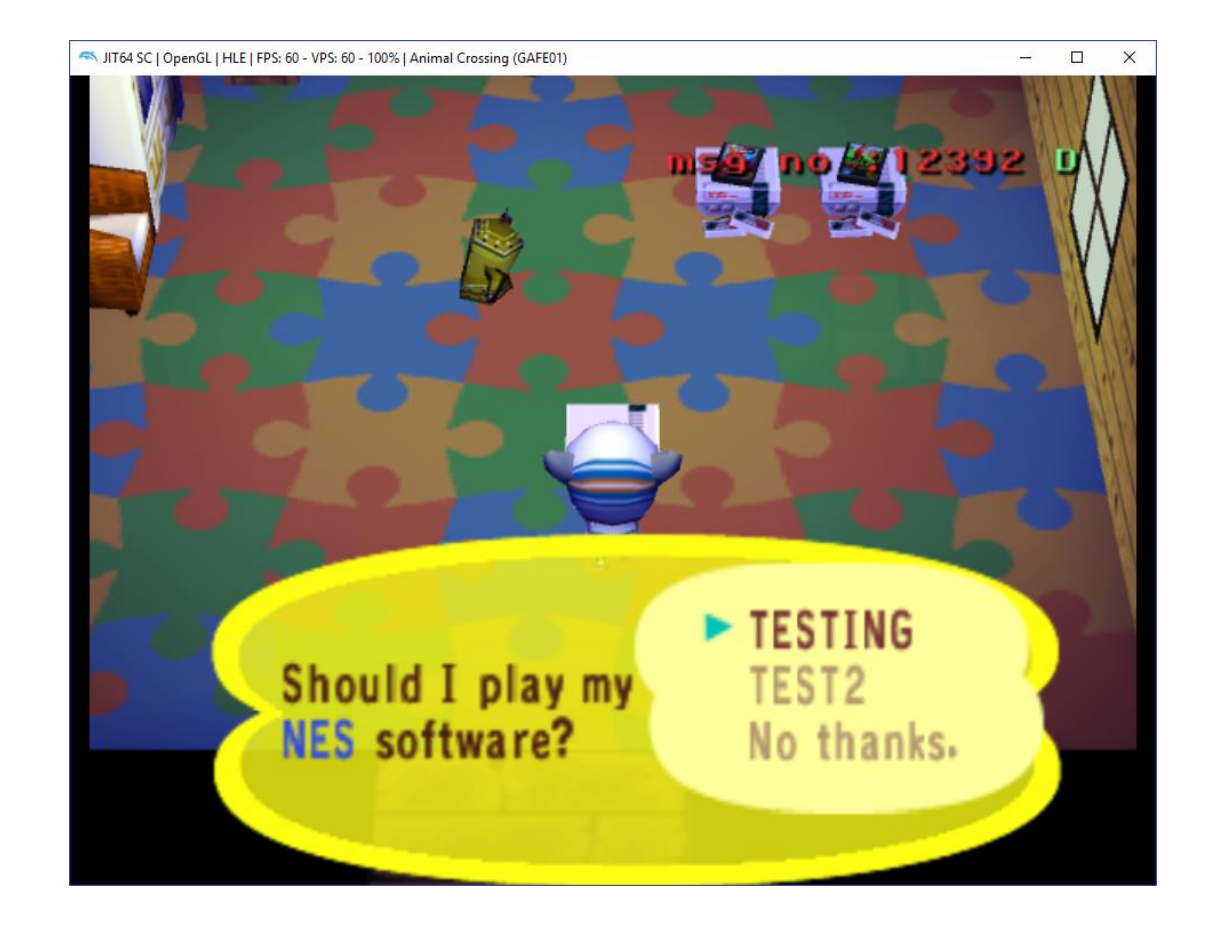

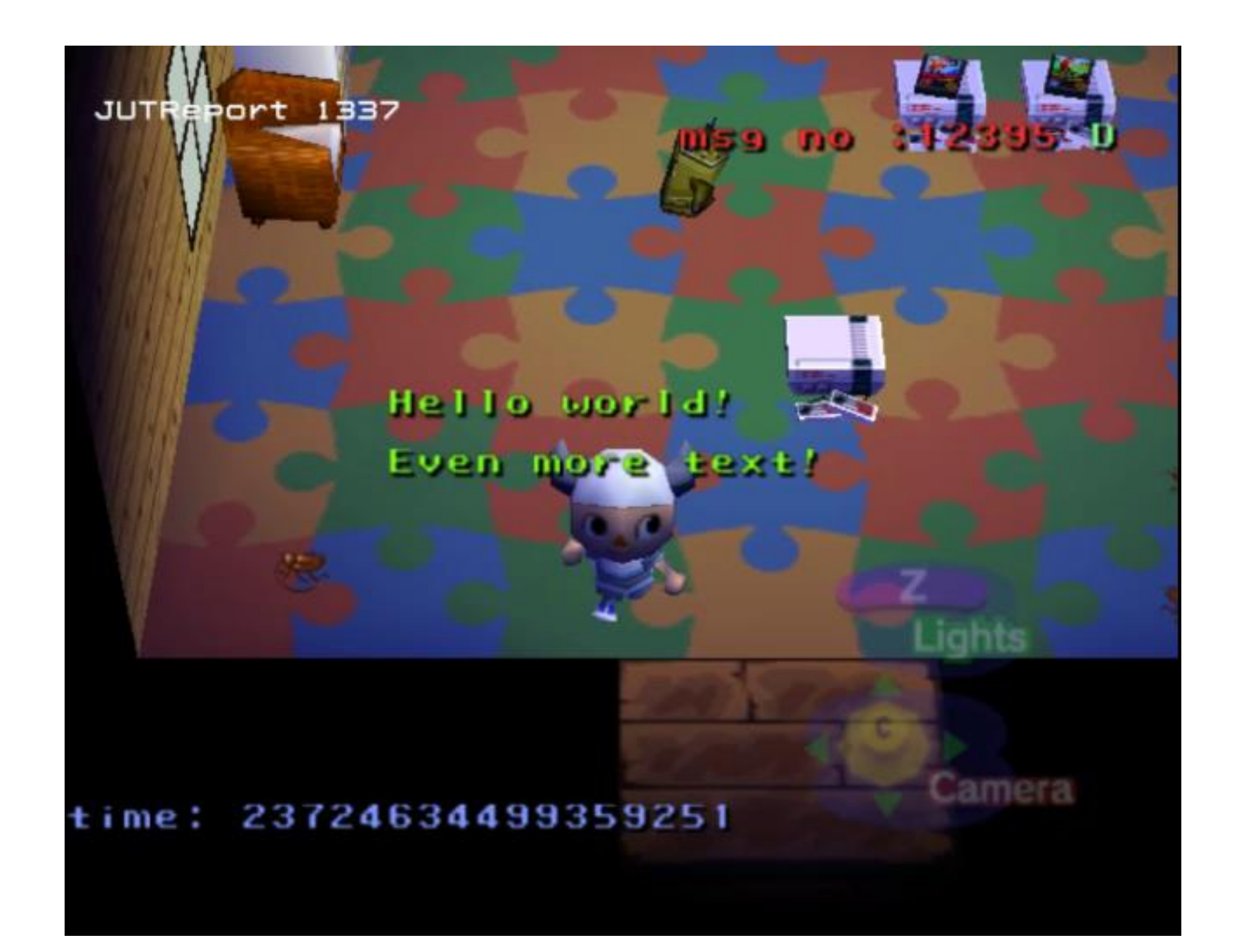

- Wanted to find an exploit that could run earlier
	- as close to save load as possible
- There is a big chunk of data copied directly from the save file to memory that contains global game state
- A lot of the data is processed during startup while the game simulates events that happened while you were away

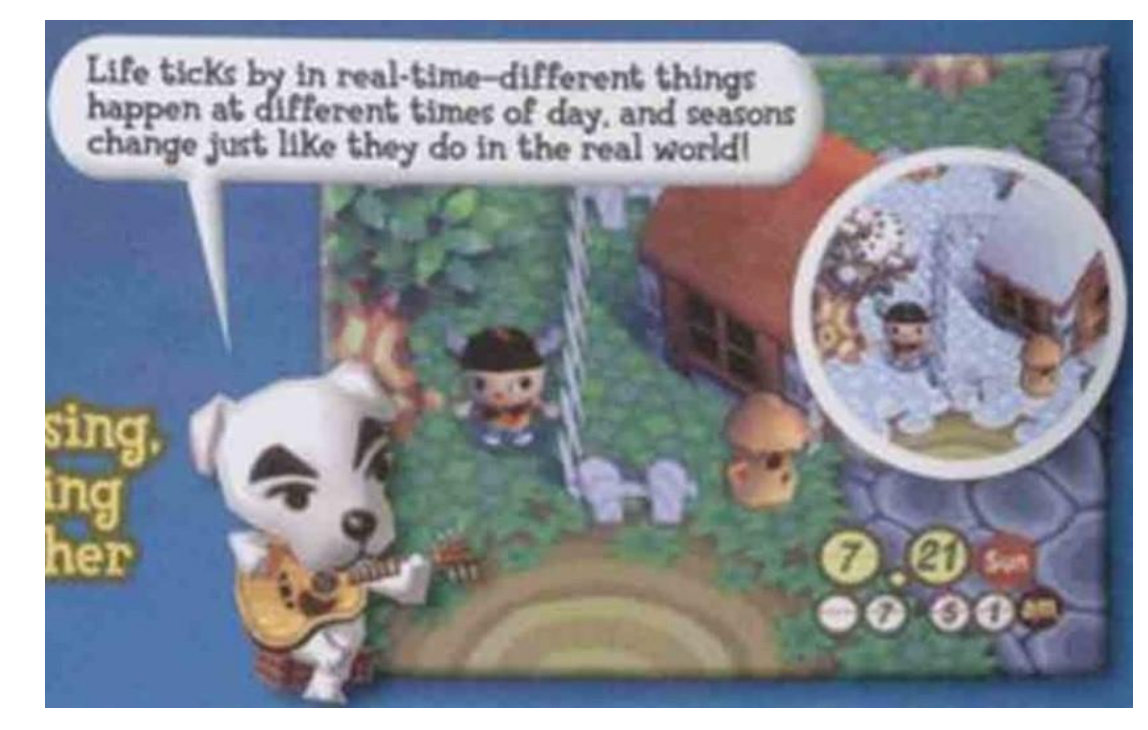

- Common pattern for state machine type abstractions in the game is to use a state value as an index into a function table
- Many of these indices are not bounds checked before being used to load a function pointer from the table
	- Could load unintended integers in memory as code addresses
- Some of the indices are located in the area loaded from the memory card

### .globl Kabu\_decide\_price\_without\_sunday # weak Kabu decide price without sunday:

.set arq 4, 4

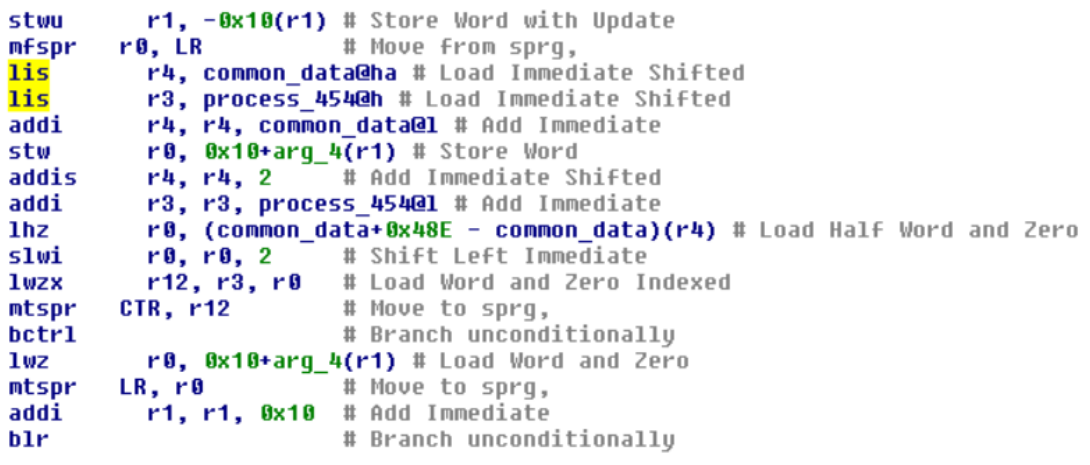

- This pattern is used everywhere
- Don't want to analyze every function that looks like it might grab an index from save data
- Most tables only have a dozen entries at most…
	- If only I could do a fuzz test setting each byte in the save file to 0xFF and hope it crashes when used as an index

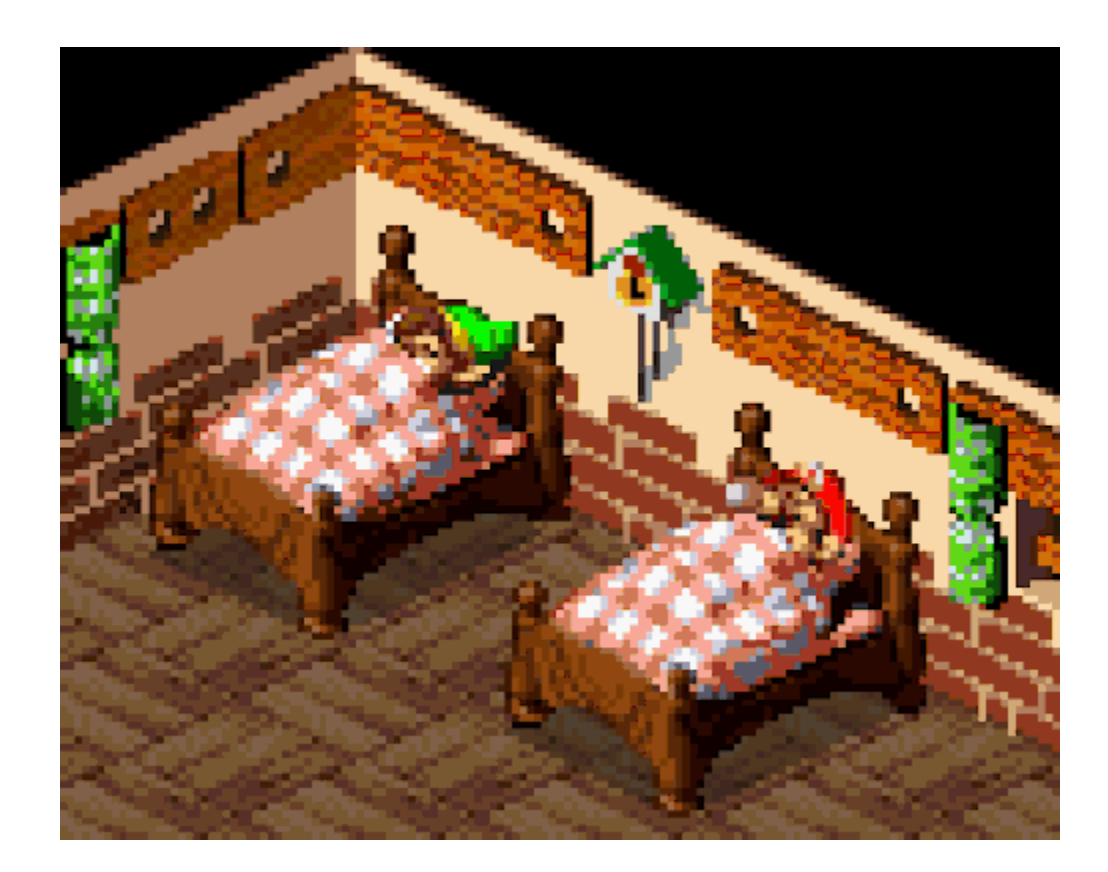

- Used afl-unicorn before, but it requires a lot of set up and analysis to get emulation working correctly
	- Iterative process of weeding out false positive crashes caused by emulation before fuzzer is useful
- Dolphin project already did the hard work of implementing emulation, I wish I could just use that to fuzz the game
	- Use save states and debugger to implement simple fuzzer?

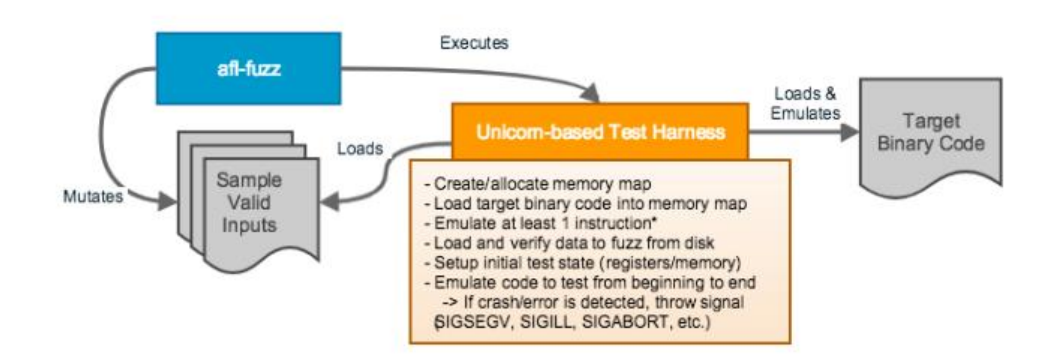

The only addition to normal AFL use is the Unicorn-based test harness

<https://hackernoon.com/afl-unicorn-fuzzing-arbitrary-binary-code-563ca28936bf>

- Start by looking at how breakpoints work in the debugger
	- Fuzzing start/stop location will work similarly and have the same kind of user interface
- Three emulation modes:
	- Interpreted
	- Cached interpreter
	- JIT recompile
- Dolphin switches between modes during execution, e.g. when hitting a breakpoint and going into step mode
	- Switches to interpreted mode

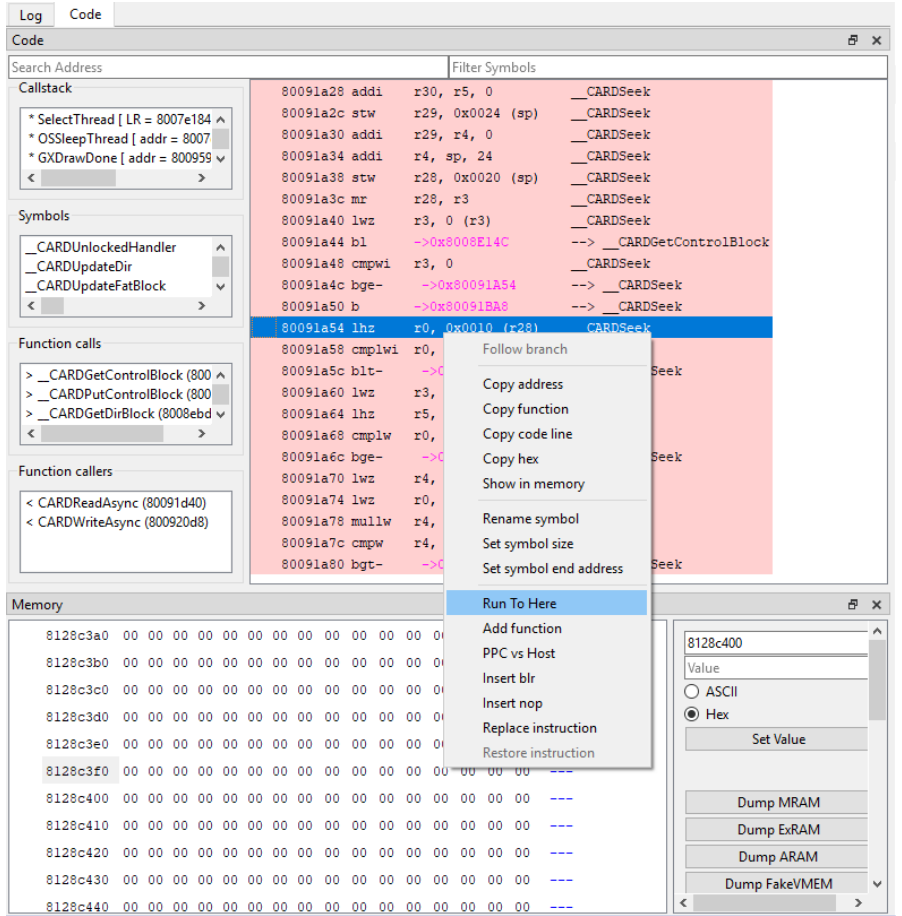

- Added checks similar to "is breakpoint set here" to check for "fuzz points"
- Create in-memory save state when hitting the fuzz start point and then reload it after hitting the fuzz stop point
- After working out threading and synchronization issues, got initial proof of concept working where I could repeatedly restart and run a section of code

### Default Font

pp:617 I[Fuzzing]: Reached start address at 0x803fda84 pp:617 (Fuzzing): Reached end address at 0x803fdeb4 cpp:622 IIFuzzing]: Reached start address at 0x803fda84 cpp:617 I[Fuzzing]: Reached and address at 0x803fdeb4<br>cpp:622 I[Fuzzing]: Reached and address at 0x803fda84 cpp:622 I[Fuzzing]; Reached end address at 0x803fda84<br>cpp:617 I[Fuzzing]; Reached start address at 0x803fdeb4 cpp:617 I[Fuzzing]: Reached start address at 0x803fdeb4<br>cpp:622 I[Fuzzing]: Reached end address at 0x803fda84 cpp:622 I[Fuzzing]: Reached start address at 0x803fda84<br>cpp:617 I[Fuzzing]: Reached start address at 0x803fdeb4 cpp:617 I[Fuzzing]: Reached start address at 0x803fdeb4<br>c.cpp:622 I[Fuzzing]: Reached end address at 0x803fda84 cpp:622 I[Fuzzing]: Reached end address at 0x803fda84.<br>..cpp:617 I[Fuzzing]: Reached start address at 0x803fda84 c.cpp:617 I[Fuzzing]: Reached start address at 0x803fdeb4<br>c.cpp:622 I[Fuzzing]: Reached end address at 0x803fda84 c.cpp:622 I[Fuzzing]: Reached end address at 0x803fda84<br>c.cpp:617 I[Fuzzing]: Reached start address at 0x803fdeb4 c.cpp:617 I[Fuzzing]: Reached start address at 0x803fdeb4<br>oc.cpp:622 I[Fuzzing]: Reached end address at 0x803fda84 oc.cpp:622 I[Fuzzing]: Reached end address at 0x803fda84<br>oc.cpp:617 I[Fuzzing]: Reached start address at 0x803fdeb4 oc.cpp:617 I[Fuzzing]: Reached start address at 0x803fdeb4<br>pc.cpp:622 I[Fuzzing]: Reached end address at 0x803fdeb4 pc.cpp:622 I[Fuzzing]: Reached end address at 0x803fda84<br>pc.cpp:617 I[Fuzzing]: Reached start address at 0x803fda84

- Need to mutate save data: let user select memory region to operate on
- Set up a fuzzing state machine to handle mutating data each time the target code runs
	- 1. Fuzzer hits start point, creates initial save state
	- 2. Asks mutators for next mutation on selected memory region and applies it
	- 3. Runs the code until stop point is reached
	- 4. Stop execution, load save state and repeat
- Mutators implemented by user
	- First one just changed each byte in selected region to 0xFF, one at a time

56:50:581 core\powerpc\powerpc.cpp:623 I[Fuzzing]: Reached start address at 0x803eea1c 56:50:581 core\powerpc\powerpc.cpp:628 I[Fuzzing]: Doing mutation 56:50:581 core\dragff00mutator.cpp:24 I[Fuzzing]: MUTATOR: Mutation @ 0x8127d844 56:50:630 core\powerpc\powerpc.cpp:649 I[Fuzzing]: Reached end address at 0x803eec48 56:50:648 core\powerpc\cachedinterpreter\cachedinterpreter.cpp:89 I[Fuzzing]: Jitting fuzz point @ 0x803eea1c 56:50:648 core\powerpc\cachedinterpreter\cachedinterpreter.cpp:101 I[Fuzzing]: DID NOT JIT with fuzz point @ 0x803eea1c 56:50:648 core\powerpc\powerpc.cpp:623 I[Fuzzing]: Reached start address at 0x803eea1c 56:50:648 core\powerpc\powerpc.cpp:628 I[Fuzzing]: Doing mutation 56:50:648 core\dragff00mutator.cpp:24 I[Fuzzing]: MUTATOR: Mutation @ 0x8127d845

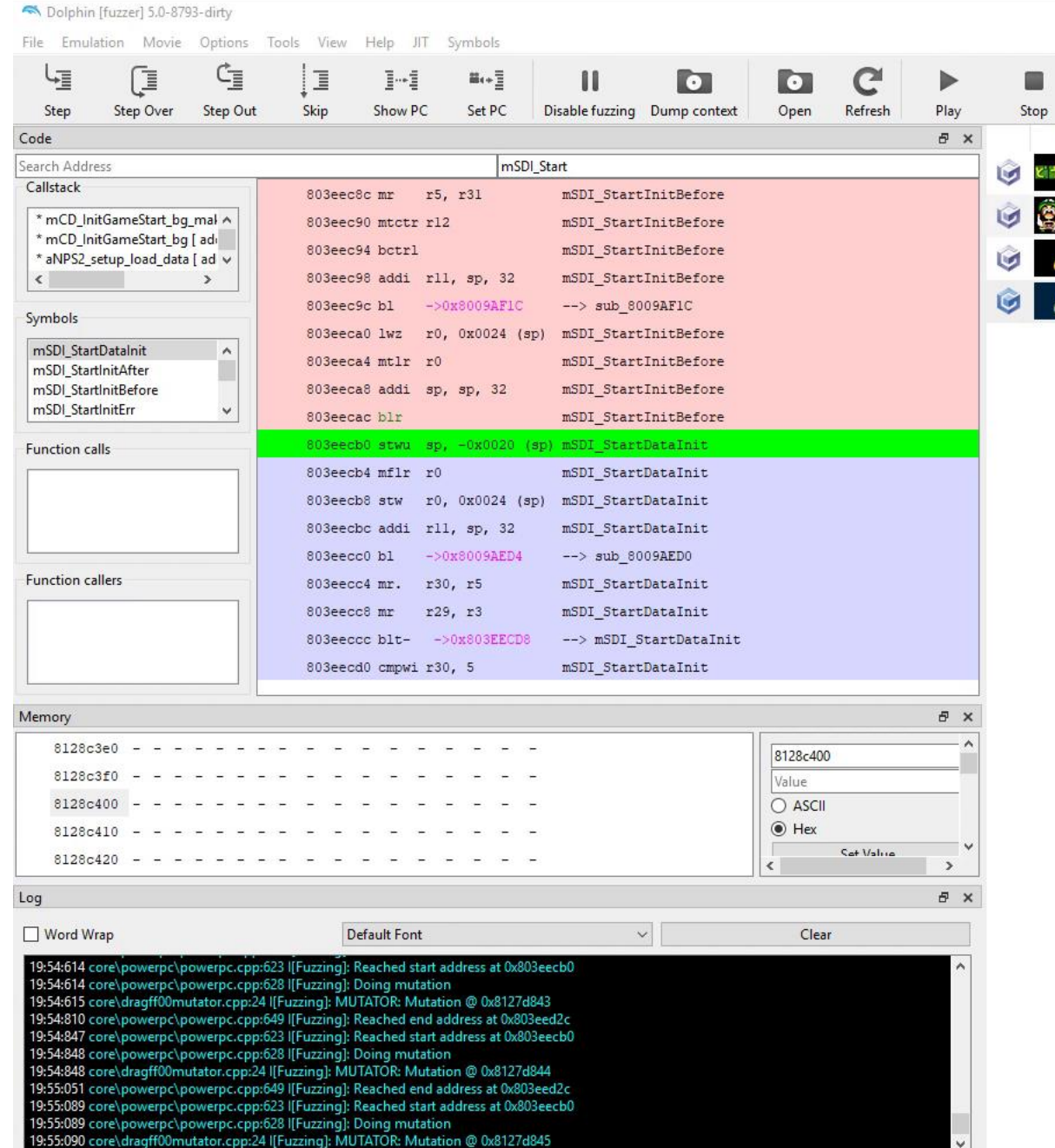

### S JIT64 DC | OpenGL | HLE | FPS: 0 - VPS: 60 - 100% | Animal Crossing (GAFE01)

Bann とうぶつの **SLUI** Anim<br>Cr<sup>os</sup>si

 $\frac{\text{Anim}}{\text{Cro s}_\text{s} \text{i}}$ 

 $\checkmark$ 

D

ř

×

T-Bone

 $\left\langle \right\rangle$ 

### I'm getting Heck ready for you. Don't turn the power off or remove the Memory Card!

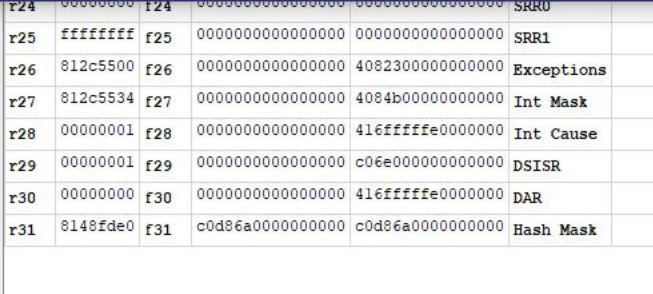

a o

- First bug it found was actually an infinite loop
	- Skipped over it in the debugger to continue fuzzing
- When it finally causes a crash, the emulator just halts when an exception occurs
- Good proof of concept, but not useful for automatic fuzzing yet

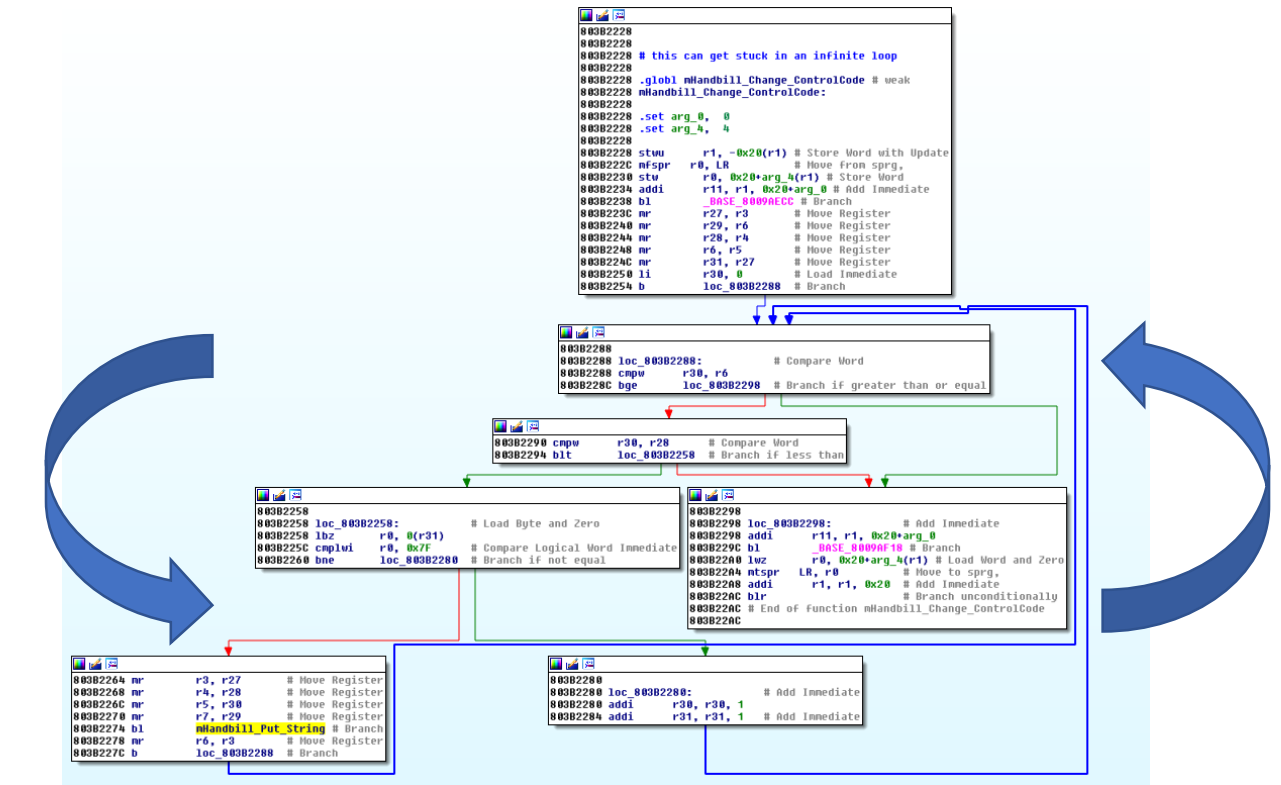

- Luckily, Dolphin already had timer callbacks based on emulated system clock
	- Set a callback for half-second or one second's worth of clock ticks
	- If it's called while the test case is still running, consider it a timeout
- Also detects system exceptions based on standard PowerPC exception handling vectors
	- DSI: data memory access cannot be performed
	- ISI: instruction fetch cannot be performed

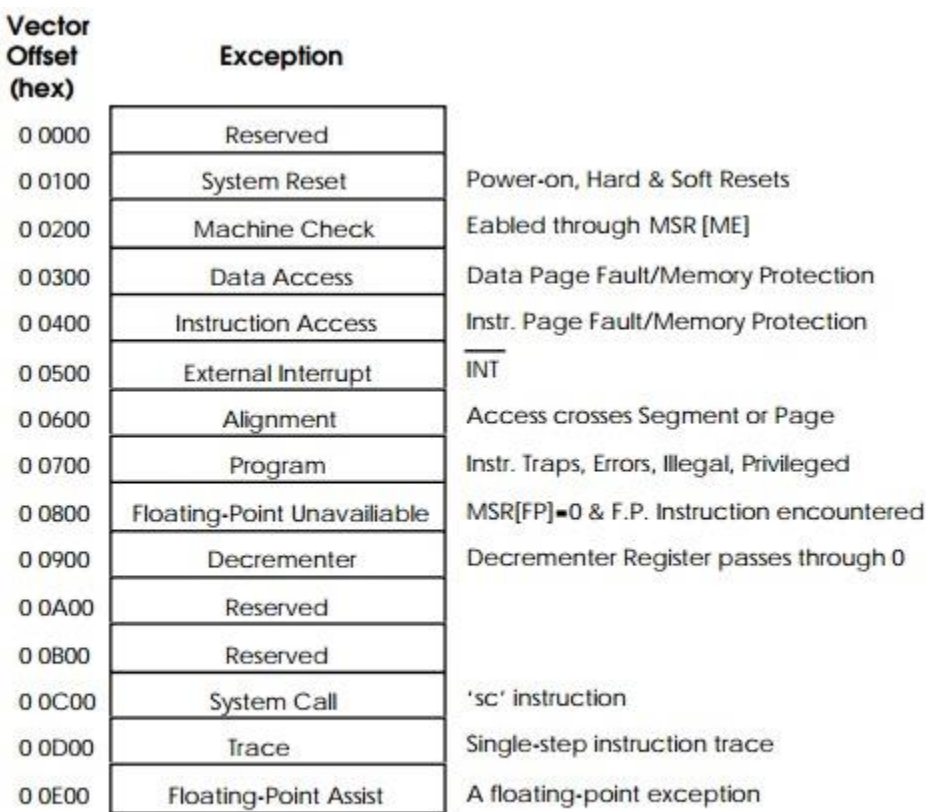

The basic PowerPC vector table

- Use timeouts/exceptions to trigger handler in the fuzzer
- Saves serialized mutation patch, address of the instruction where the exception occurred, and copy of the original save state
	- This file can be used to reproduce and examine the crash in the Dolphin debugger

# Example

Fuzzing Animal Crossing's initial save data processing

### Example

- 0x26000 bytes copied directly from save file to first part of a massive data structure called "common  $data" - the global game$ state
- · mSDI StartDataInit function processes many pieces of common data for initial startup of the game
	- Anything within the first 0x26000 bytes can probably be arbitrary user input

```
.globl Kabu_decide_price_without_sunday # weak
Kabu decide price without sunday:
```

```
.set arg_4, 4
```
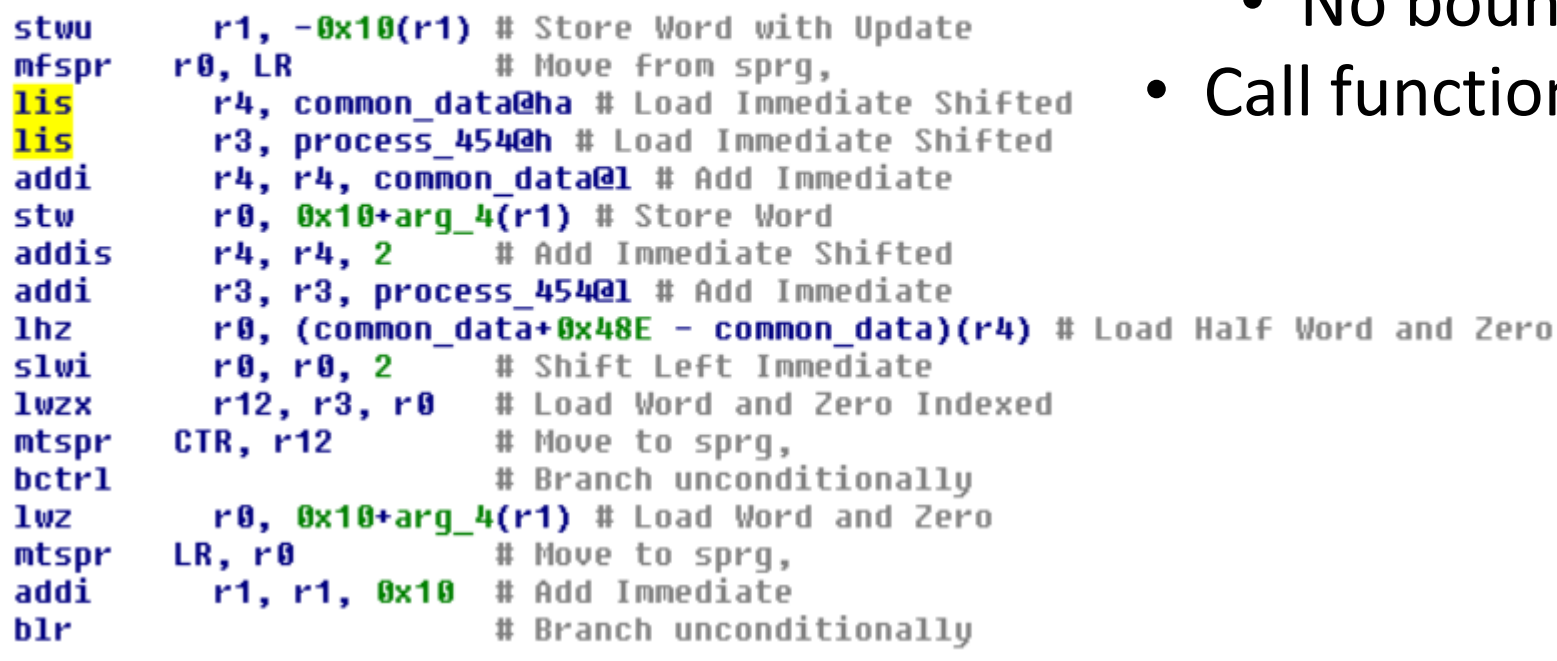

- Get 16 bit index from common data + 0x2048E
- Load func pointer from process\_454[index]
	- No bounds check on index
- Call function

### process\_454 function table with 3 entries

m kabu manaqer.o:<mark>80655D54</mark> # .rename process 454, "process\$454" m kabu manager.o:80655D54 process 454: .long Kabu decide price schedule typeA# 0 m kabu manaqer.o: 80655D54 # DATA XREF: Kabu decide price without sunday+( m kabu manaqer.o: 80655D54 # Kabu decide price without sunday+1CTo m kabu manaqer.o: 80655D54 .long Kabu decide price schedule typeB# 1 .long Kabu decide price schedule typeC# 2 m kabu manaqer.o:80655D54 m kabu manaqer.o:80655D54 m kankyo.o:80655D60 # ==== m kankuo.o:80655D60 m kankyo.o:80655D60 # Seqment type: Reqular .section ".data.m kankyo.o" m kankyo.o:80655D60 m kankyo.o:80655D60 .globl klight chg tim # weak m\_kankyo.o:80655D60 **klight\_chg\_tim: .byte 0, 0, 0, 0, 0, 0, 0x38, 0x40, 0, 0, 0x54, 0x60, 0, 0, 0x70, 0x80, 0, 0** m kankyo.o:80655D60 # DATA XREF: mEnu GetNowTerm+4To # mEnu GetNowTerm+14To ... m kankyo.o:80655D60 m kankyo.o:80655D84 .globl 1 mEnv kcolor fine data # weak m kankyo.o:80655D84 **1 mEnu kcolor fine data:.byte 0x14, 0xA, 0x78, 0x49, 0x49, 0x49, 0, 0, 0, 0x49, 0x49, 0x49,** 1 m kankyo.o:80655D84 .bute 0, 0x14, 0x28, 0x49, 0x49, 0x49, 0x96, 0xC8, 0x64, 0x50, 0x64, 0x78, 6 m kankyo.o:80655D84 .bute 0x49, 0x49, 0xA, 0x28, 0x3C, 0x78, 0x96, 0x96, 6, 0xD5, 3, 0xB6, 0, 0xl m kankyo.o:80655D84 .byte 0xA, 0x14, 0x50, 0x78, 0x96, 6, 0xD5, 3, 0xE8, 0, 0x14, 0x46, 0xD2, 0xl .bute 0x96, 6, 0xD5, 3, 0xE8, 0, 0x1E, 0x46, 0xDC, 0xFA, 0xFA, 0xD2, 0xF0, 0: m kankyo.o:80655D84 .bute 0xE8, 0, 0x1E, 0x5A, 0xDC, 0xFA, 0xFA, 0xDC, 0xF0, 0xF0, 0xE6, 0xE6, 0: m kankyo.o:80655D84 m kankyo.o:80655D84 .byte 0xBE, 0x78, 0x78, 0xB4, 0x78, 0x78, 0xE6, 0xE6, 0x78, 0x20, 0x20, 0x5C m kankyo.o:80655D84 .bute 0x78, 0x78, 0xE6, 0xE6, 0x78, 0x1C, 0x1C, 0x5C, 0

### Example

- Function table index variables that are not bounds checked should be easy to find by setting their value to 0xFF
	- Could be char/word/long, so have to try 0xFF, 0x00FF, 0x000000FF at each position
- Game will most likely crash when invalid function pointer is loaded

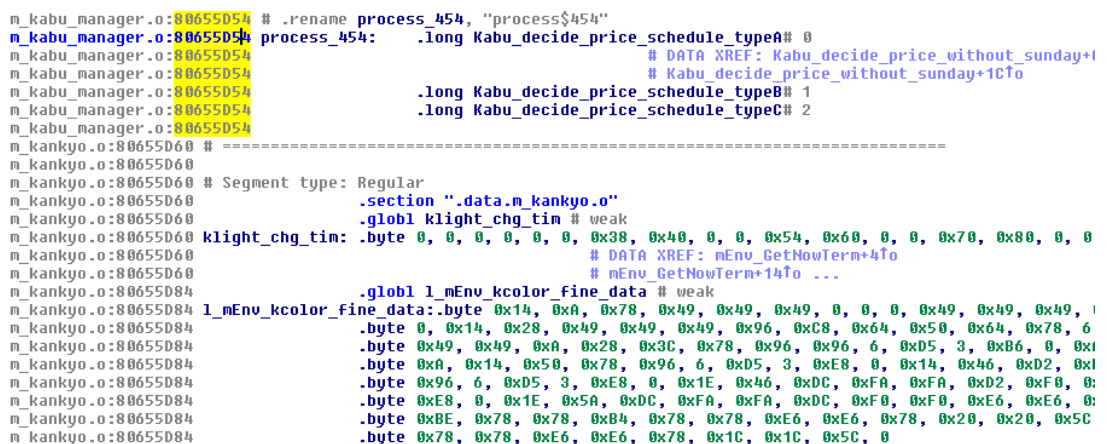

### Example

- Write a mutator to apply 0xFF mutation at each position in the selected memory region
- Set fuzzer start address to first instruction of mSDI\_StartDataInit, end address to last instruction
- Set fuzzer memory region start to beginning of common\_data, end to common\_data+0x26000

```
bool DragFF00Mutator:: HasMoreMutations ()
  return m fuzz position < GetRegionEnd();
```
std::shared ptr<MutatorPatch> DragFF00Mutator::DoNextMutation()

```
if (!IsInitialized()) return nullptr;
```

```
INFO LOG(FUZZING, "MUTATOR: Mutation @ Ox%x",
 m fuzz position);
```

```
// Change the byte at current position
void* patch buf = malloc(1);
if (patch buf == nullptr) return nullptr;
memset (patch buf, 0xff, 1);
```

```
std::shared ptr<MutatorPatch> new patch(
  new MutatorPatch(m fuzz position, patch buf, 1));
```

```
m fuzz position++;
  return new patch;
void DragFF00Mutator::InitializeInner()
 m fuzz position = GetRegionStart();
void DragFF00Mutator::ResetInner()
```

```
m fuzz position = 0;
```
demo

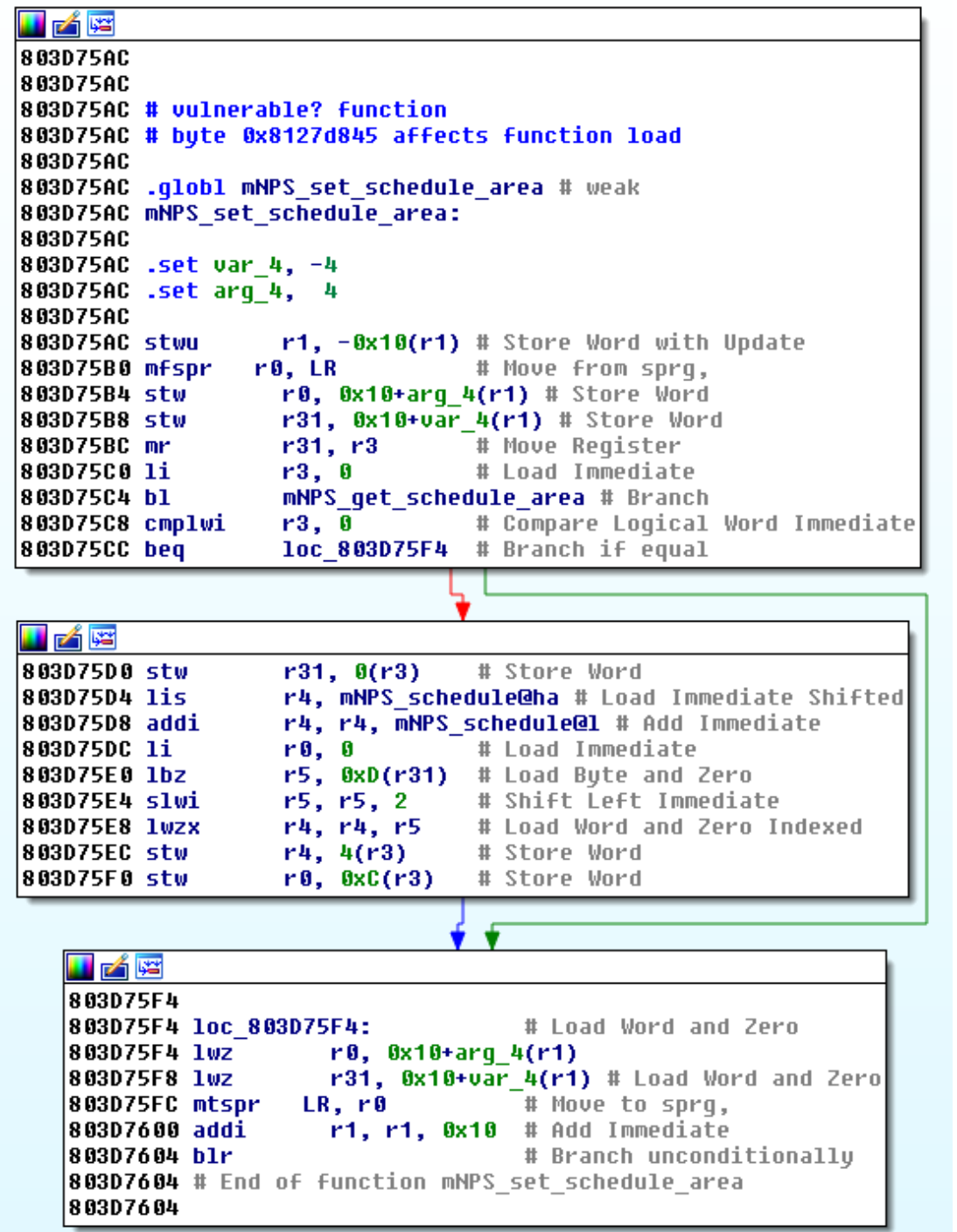

### Example crash case

- Gets function pointer from mNPS schedule table based on value in common data
- The maximum address it can be tricked to load the function pointer from is 8065B7C0 + (0xFF x 4) = 8065BBBC
- common data load area is 81266400 - 8128C400
	- Can't easily influence branch address
- Does show ability to discover unsafe function table lookups

### Future work

- Improve speed
	- Currently 1-2 executions per second
	- Doesn't maximize CPU usage
- Use JIT to implement code coverage feedback
	- Work towards afl-like zero configuration fuzzing (in terms of data mutation)
- Auto-detect location of save data in memory after it's loaded from the emulated memory card
	- Ease initial analysis of code and memory regions to target

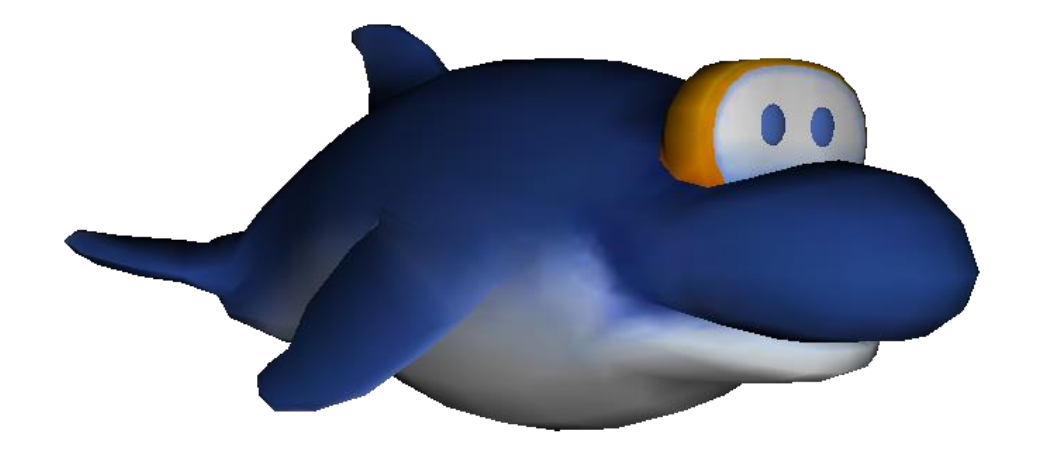

# Questions?

https://github.com/jamchamb